Digitalfotografie Bearbeitung **Schärfen von Digitalfotos**

Photoshop Aktuell · Vol. 1

## **Digitalfotos schärfen**

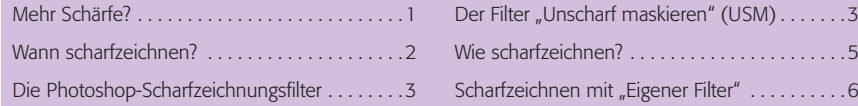

## **Mehr Schärfe?**

Ziel jeder digitalen Reproduktion oder jedes Digitalfotos ist es, möglichst "scharf" zu wirken. Was aber ist "Schärfe" eigentlich genau? Als "scharf" empfindet man ein Bild oder eine Stelle in einem Bild dann, wenn dieses möglichst hohen *Detailkontrast* enthält – wenn also *auf möglichst kleinen Distanzen möglichst hohe Kontraste vorhanden sind*. Oder anders gesagt: wenn die Farbwerte benachbarter Pixel möglichst weit auseinanderliegen. Bei einer digital erzeugten Grafik ist es kein Problem, auch extreme Kontraste zu realisieren – unmittelbar benachbarte Pixel können hier rein schwarz und rein weiß sein.

Stammt das digitale Bild aber aus einer Digitalkamera oder aus einem Scanner, sind dem Detailkontrast technische Grenzen gesetzt. Diese werden auf der einen Seite bestimmt durch die Abbildungsqualität der Optik, auf der anderen Seite durch die Reaktionsgeschwindigkeit und Qualität des Sensors; und zum Dritten können auch externe Einflüsse wie Dunst, Nebel, Staub oder ein Fingerabdruck auf der Linse eine Rolle spielen. Auch das Wiedergabeverfahren, das man zur Betrachtung des Bildes einsetzt, hat gleichermaßen Einfluss auf das Schärfeempfinden wie das begrenzte Auflösungsvermögen des Auges.

Im Offset-Auflagendruck wirkt der Druckraster, den man zur Realisierung der Halbtöne benötigt, schärfemindernd **1**. An CRT-Monitoren spielt die Zeilenfrequenz eine wesentliche Rolle – auch hier kann (normalerweise) eine rein schwarzweiße Kante nicht mit maximalem Kontrast realisiert werden (bei TFT-Monitoren hingegen schon, zumindest wenn sie digital und in optimaler Auflösung angesteuert werden).

Gleichzeitig ist der Detailkontrast auch eine Größe, die den maximalen Informationsgehalt begrenzt. Unscharf kann man jedes Bild in jedem beliebigen Grade bekommen – bei der Aufnahme durch Defokussierung, im Nachhinein mit Photoshop durch Weichzeichnungsfilter. Unschärfe in Schärfe zurückzuverwandeln ist aber grundsätzlich unmöglich – weil Informationen, die im Bild nicht vorhanden sind, mit keinem Mittel der Welt wiederhergestellt werden können. Das ist wie mit der Tinte im Wasserglas: Hineingemischt ist sie schnell, aus dem Wasser heraus bekommt man sie nicht mehr.

Auch wenn manche Kamera- oder Software-Hersteller dies suggerieren: Es ist prinzipiell unmöglich, ein unscharfes Bild schärfer zu machen. Das einzige, was man tun kann (und was diese Produkte tun), ist, dem Auge einen höheren Detailkontrast als ursprünglich vorhanden "vorzugaukeln". Mit "mehr Schärfe" hat dies aber nichts zu tun. Der Trick, den man hier anwendet, ist folgender **l2 – 3l** :

**Was ist Schärfe?**

## **Grenzen der Bildschärfe**

## **Suboptimale Wiedergabe**

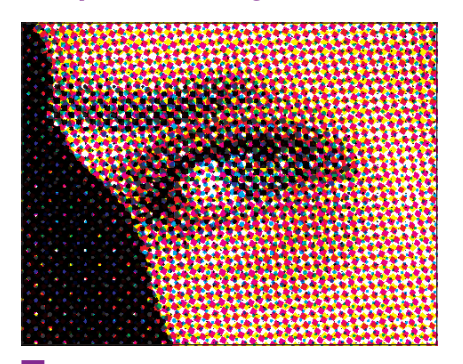

**1** Auch der autotypische Raster im Offset-Druck (hier stark vergrößert) wirkt sich schärfemindernd aus.

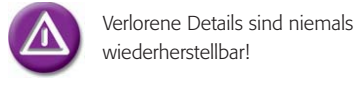

**TOP**